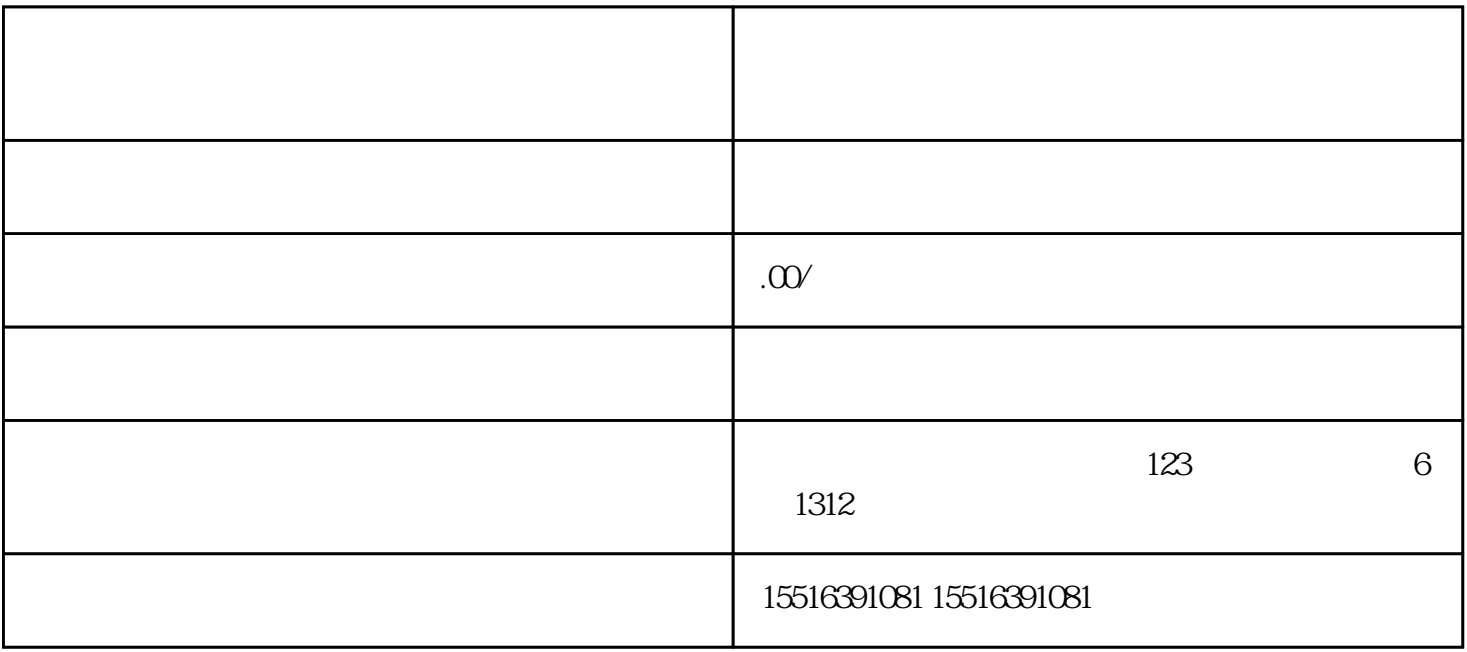

 $1-2$ 

 $\mathbb{R}^n$  are the control term in the control term in the control term in the control term in the control term in the control term in the control term in the control term in the control term in the control term in the co